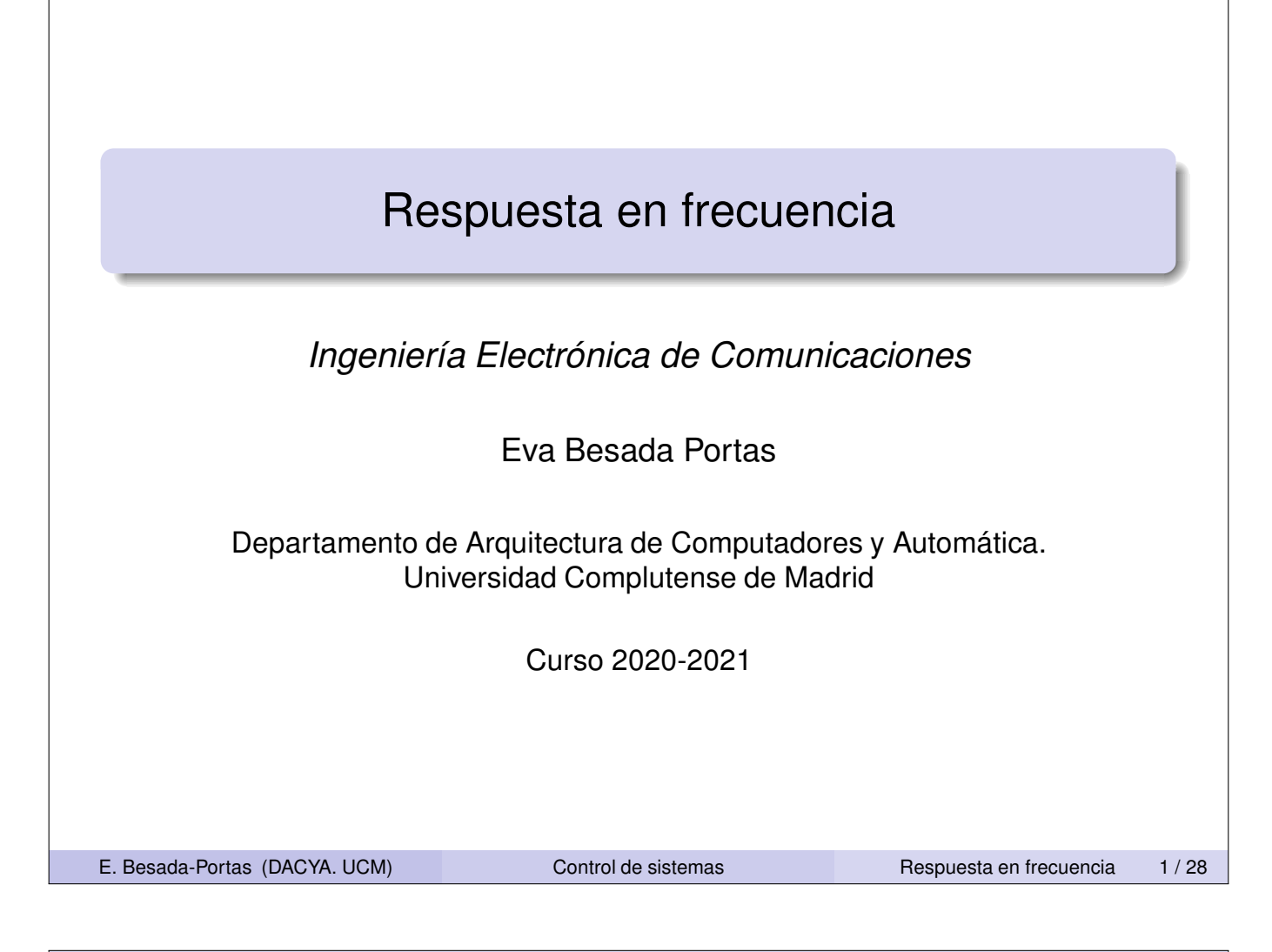

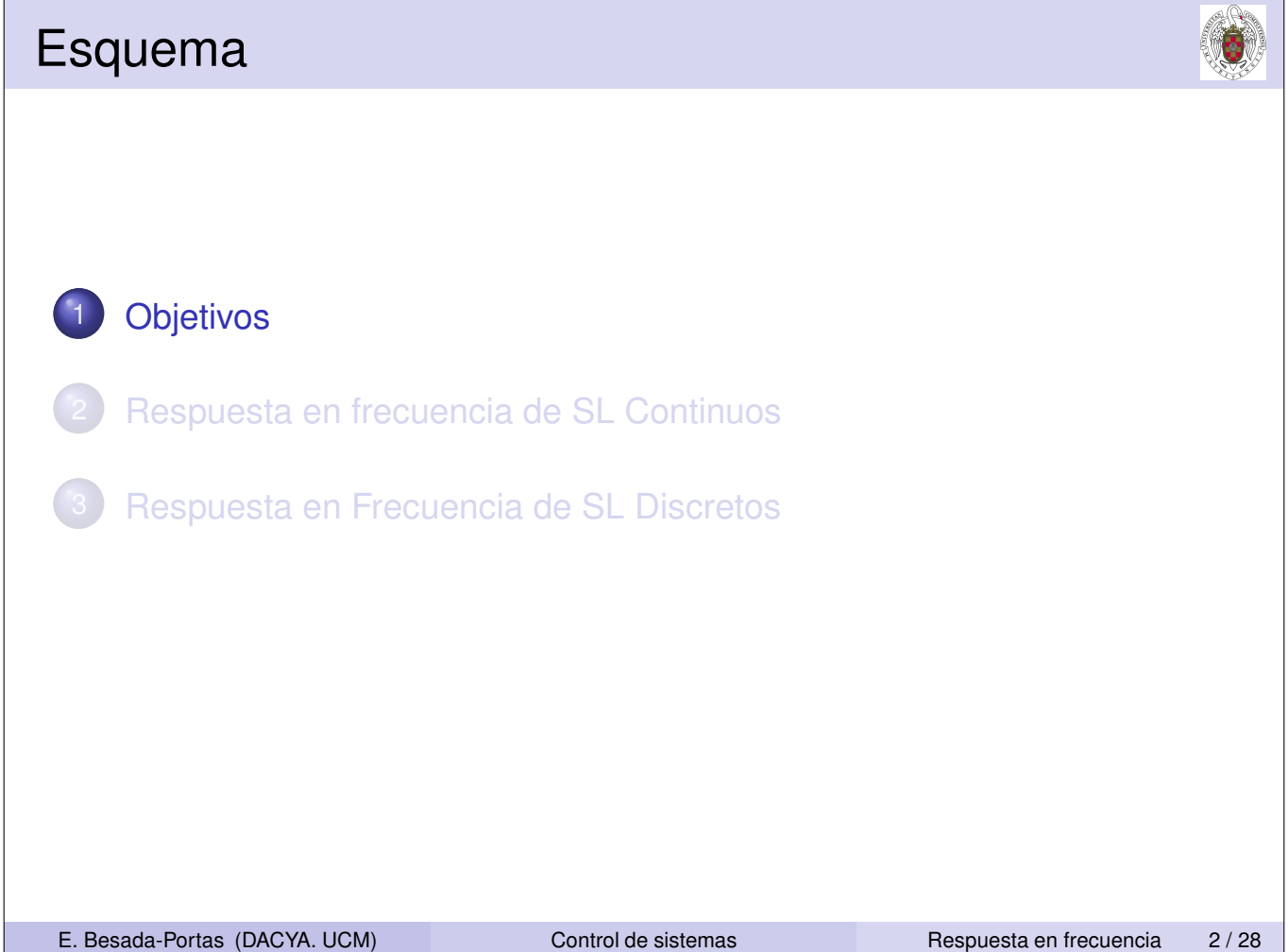

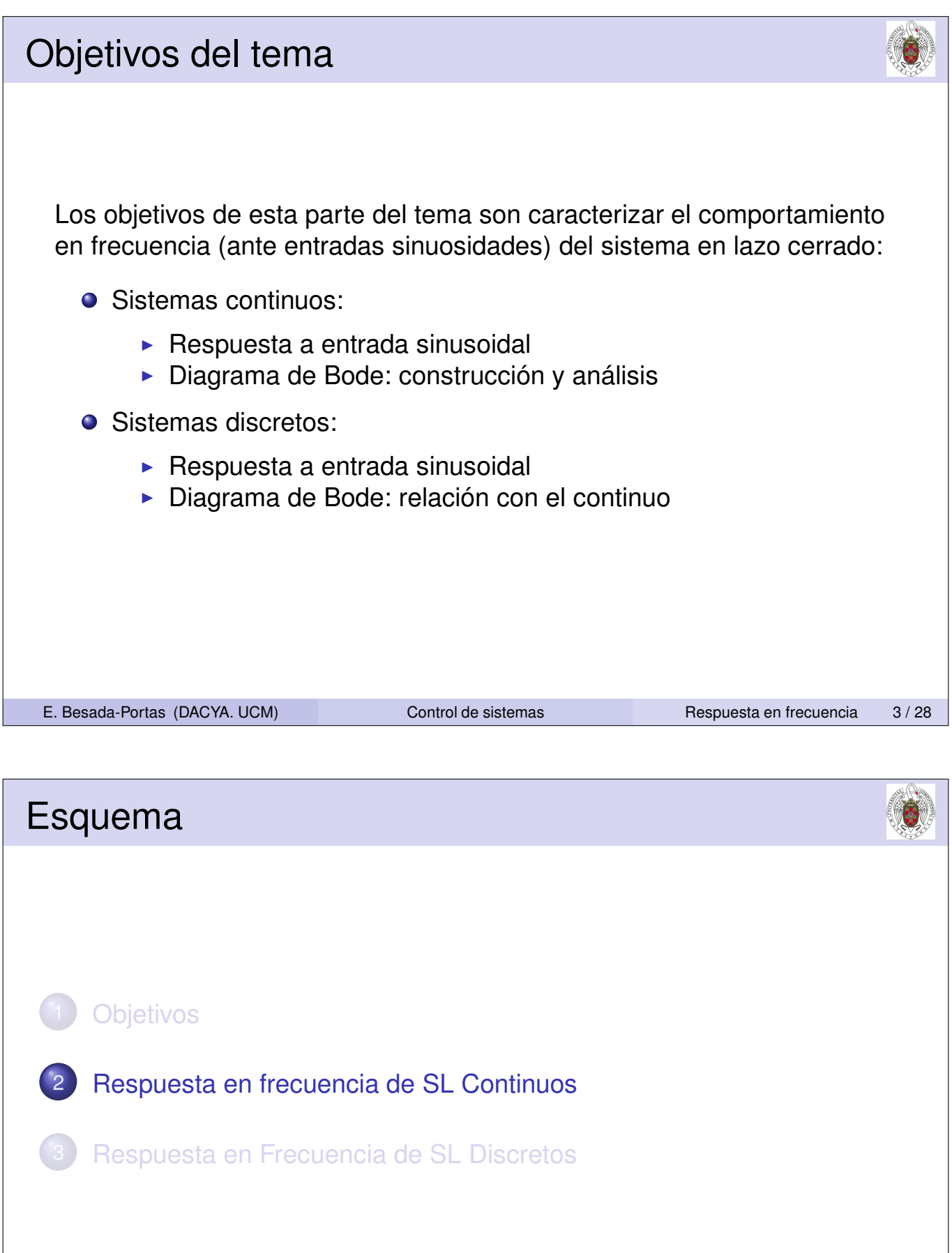

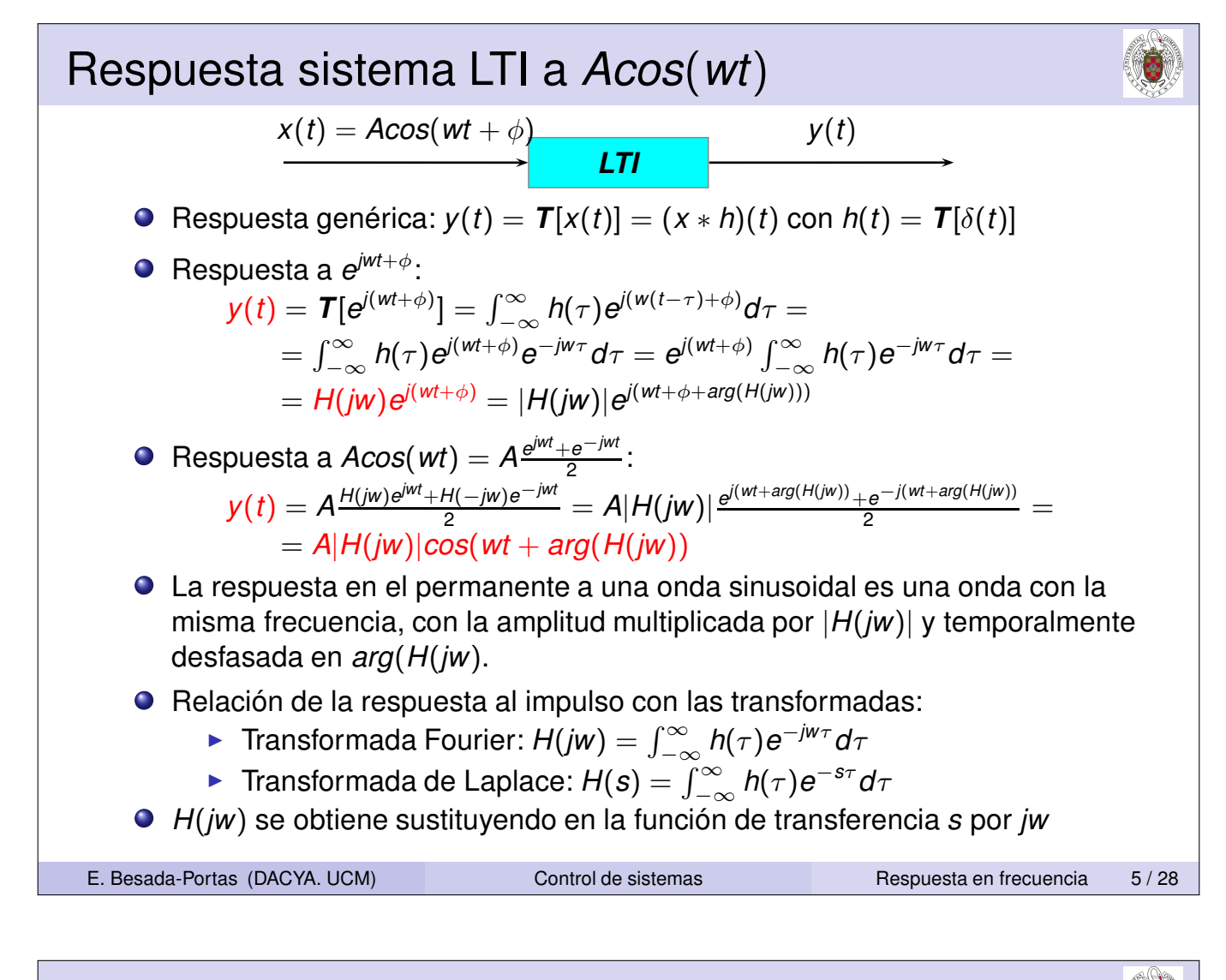

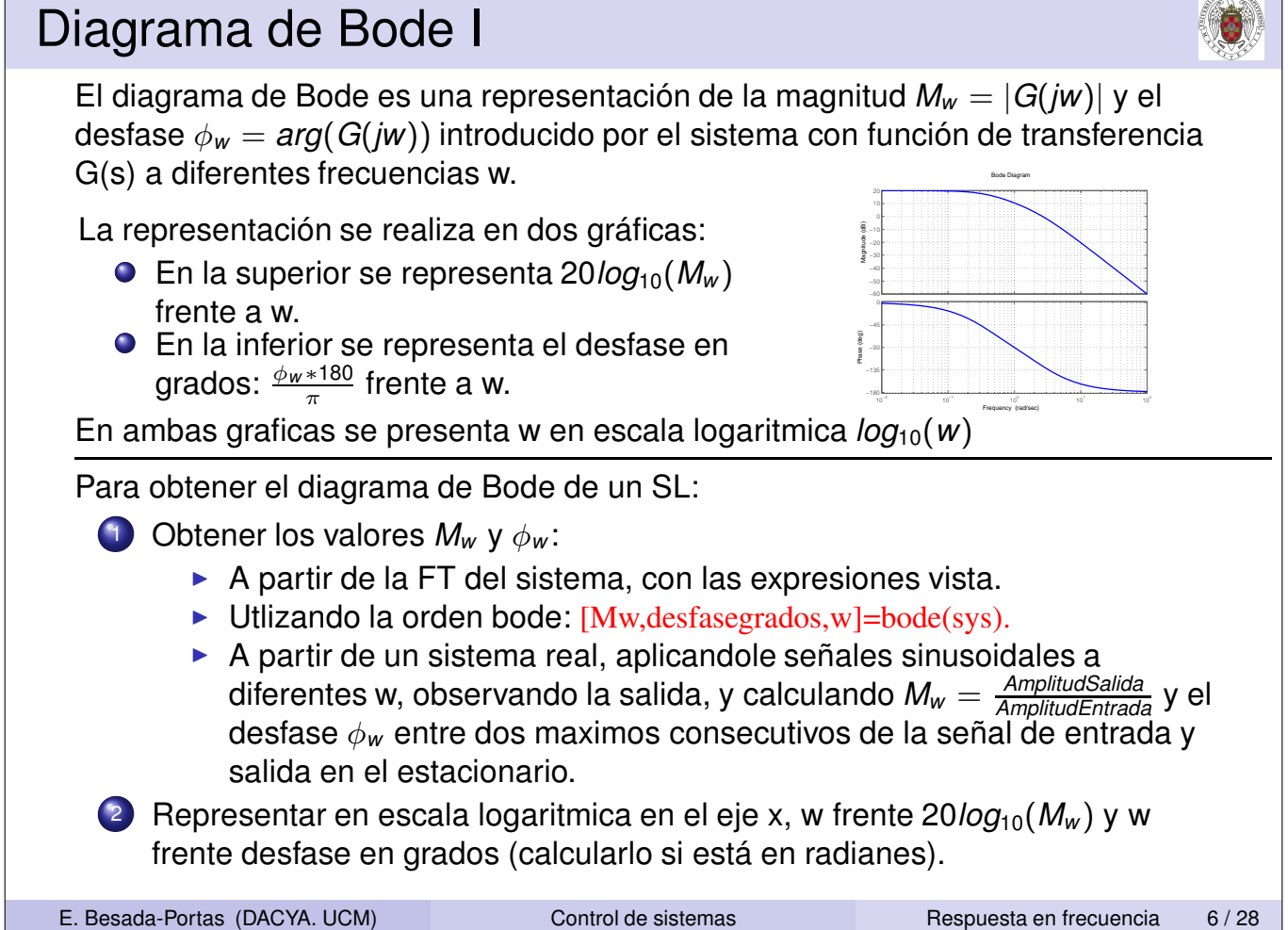

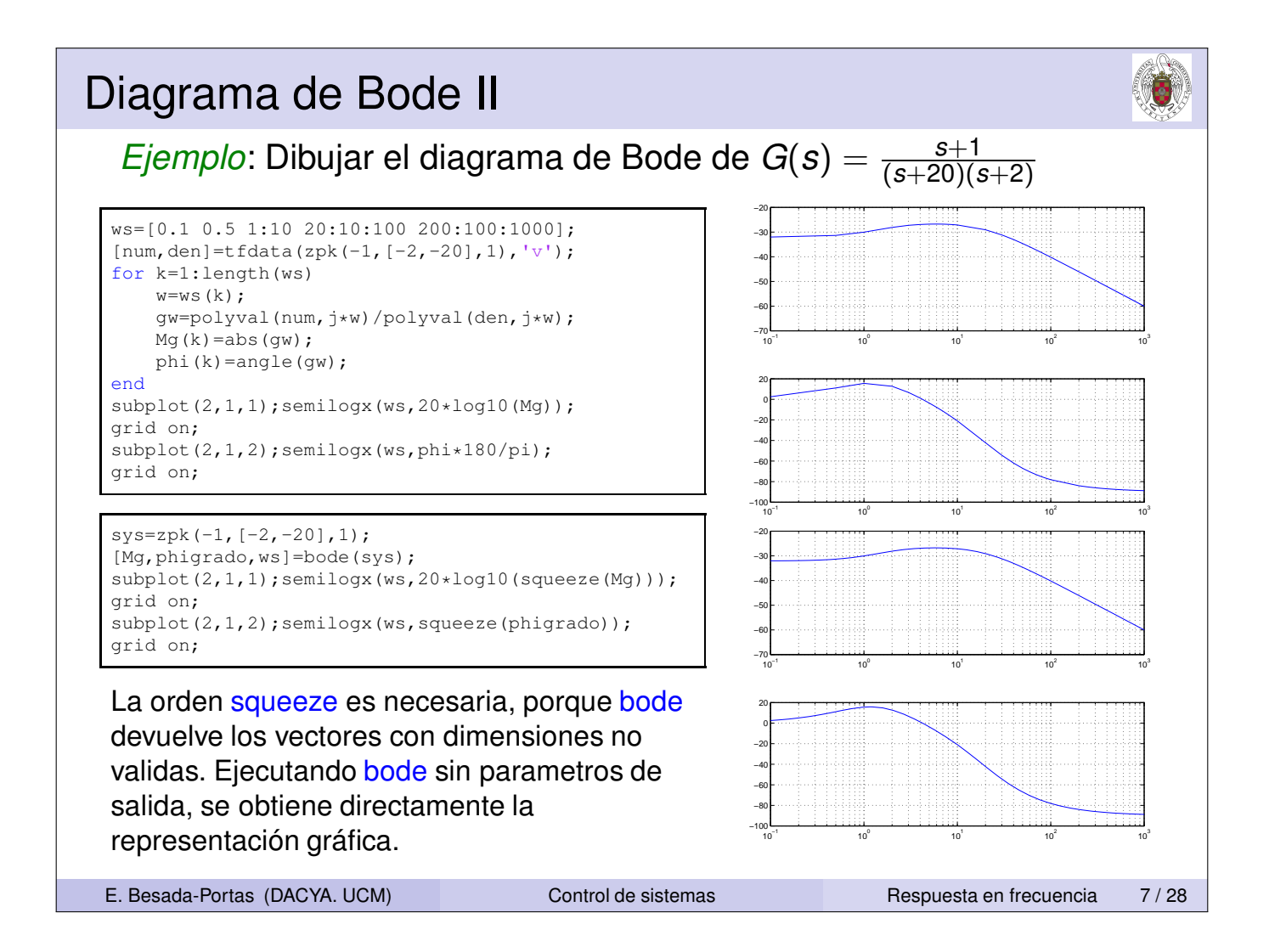

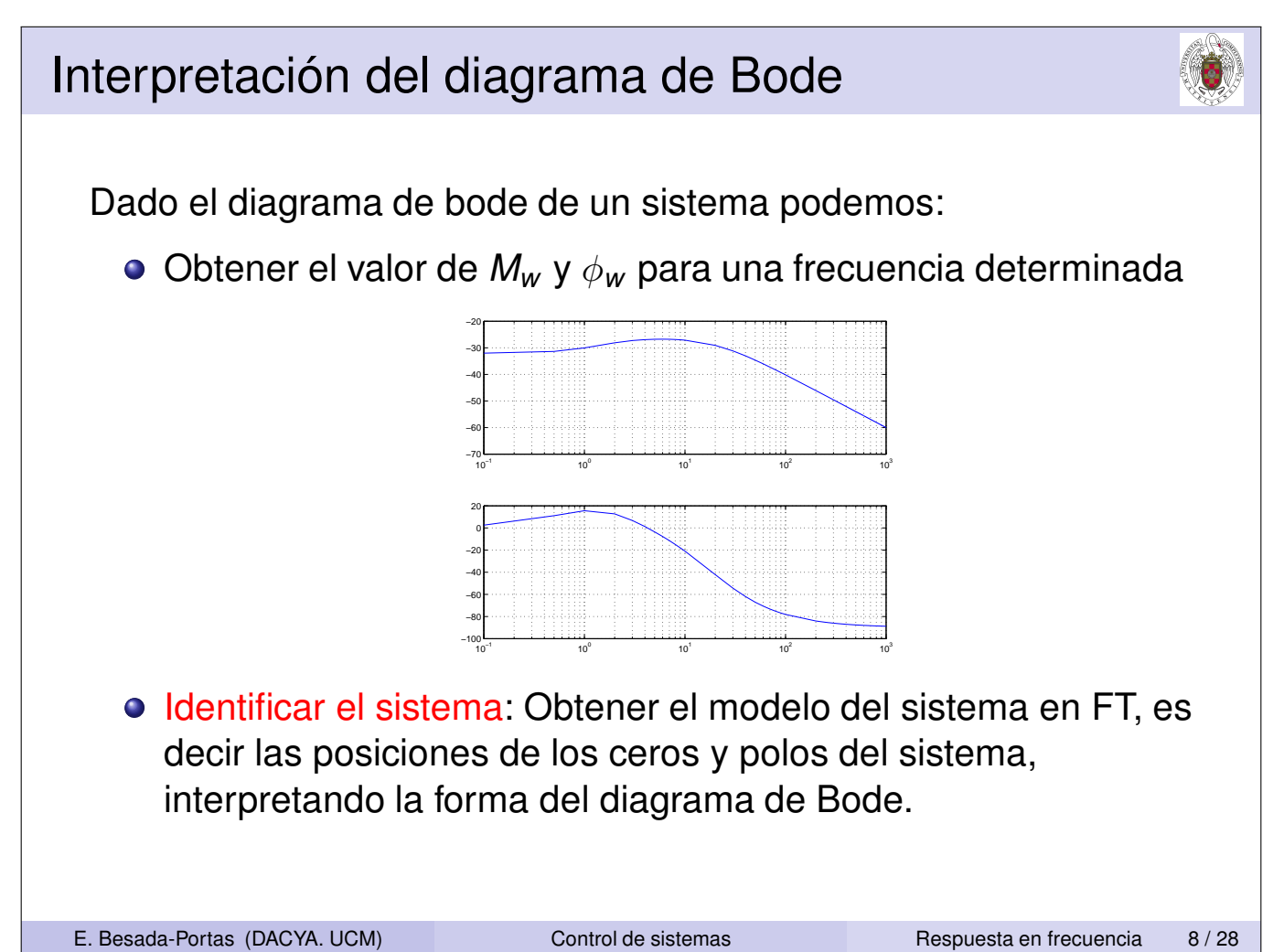

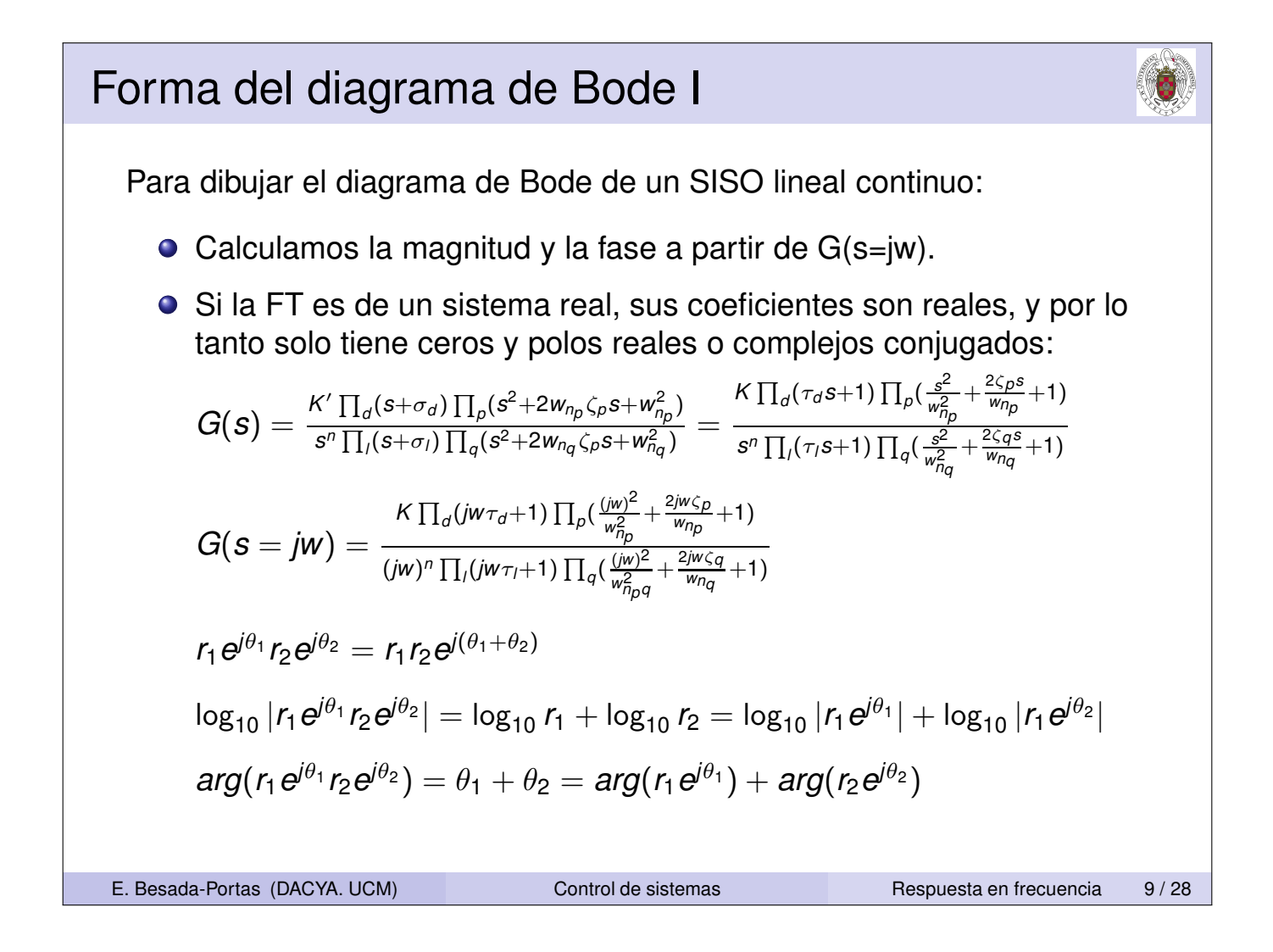

Forma del diagrama de Bode II  
\n
$$
G(s = jw) = \frac{{}^{K}\prod_{d}(jw\tau_{d}+1)\prod_{p}(\frac{(jw)^{2}}{w_{f_{p}}^{2}} + \frac{2jw\tau_{Q}}{w_{f_{q}}^{2}} + 1)}{(jw)^{n}\prod_{i}(jw\tau_{i}+1)\prod_{q}(\frac{(jw)^{2}}{w_{f_{q}}^{2}} + \frac{2jw\tau_{Q}}{w_{f_{q}}^{2}} + 1)}
$$
\n
$$
20log_{10}|G(jw)| = 20log_{10}K + \sum_{d} 20log_{10}|jw\tau_{d} + 1| + \sum_{p} 20log_{10}|\frac{(jw)^{2}}{w_{f_{p}}^{2}} + \frac{2jw\tau_{Q}}{w_{f_{p}}} + 1| - n20log_{10}(jw) - \sum_{q} 20log_{10}|\frac{(jw)^{2}}{w_{f_{q}}^{2}} + \frac{2jw\tau_{Q}}{w_{f_{q}}} + 1|
$$
\n
$$
arg(G(jw)) = (sign(K) = -1)\pi + \sum_{d} arg(jw\tau_{d} + 1) + \sum_{p} arg(\frac{(jw)^{2}}{w_{f_{q}}^{2}} + \frac{2jw\tau_{Q}}{w_{f_{q}}} + 1) - \frac{n\pi}{2} - \sum_{q} arg(jw\tau_{1} + 1) - \sum_{q} arg(jw\tau_{1} + 1) - \sum_{q} arg(jw\tau_{1} + 1) - \sum_{q} arg(jw\tau_{1} + 1) - \sum_{q} arg(jw\tau_{1} + 1) - \sum_{q} arg(\frac{(jw)^{2}}{w_{f_{q}}^{2}} + \frac{2jw\tau_{q}}{w_{f_{q}}} + 1)
$$
\nPodemos ver que le sucede a cada componente por separado, y luego  
\nsumar/frestar sus aportaciones.  
\nLa de los ceros y los polos es similar, solo hay que cambiar el signo.

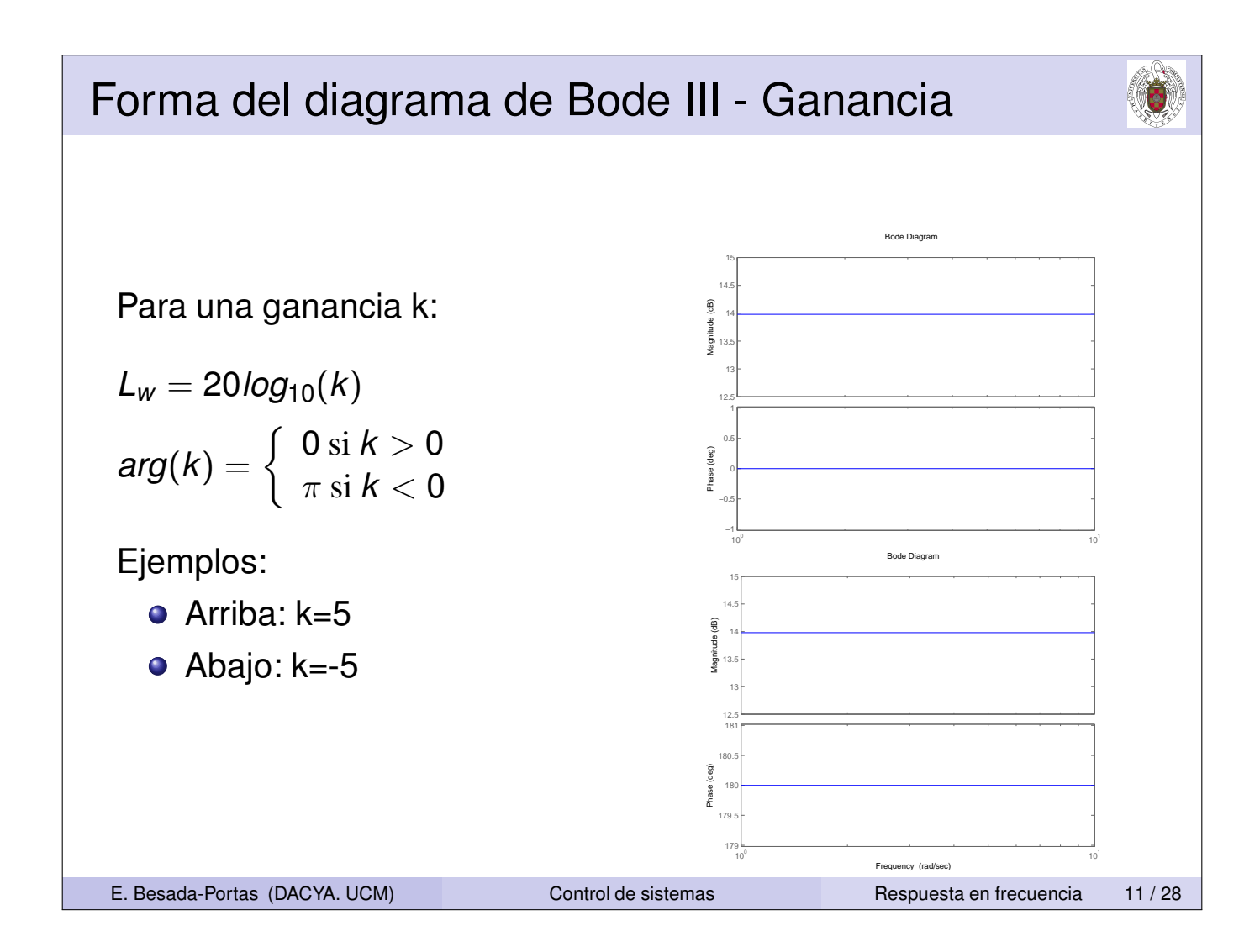

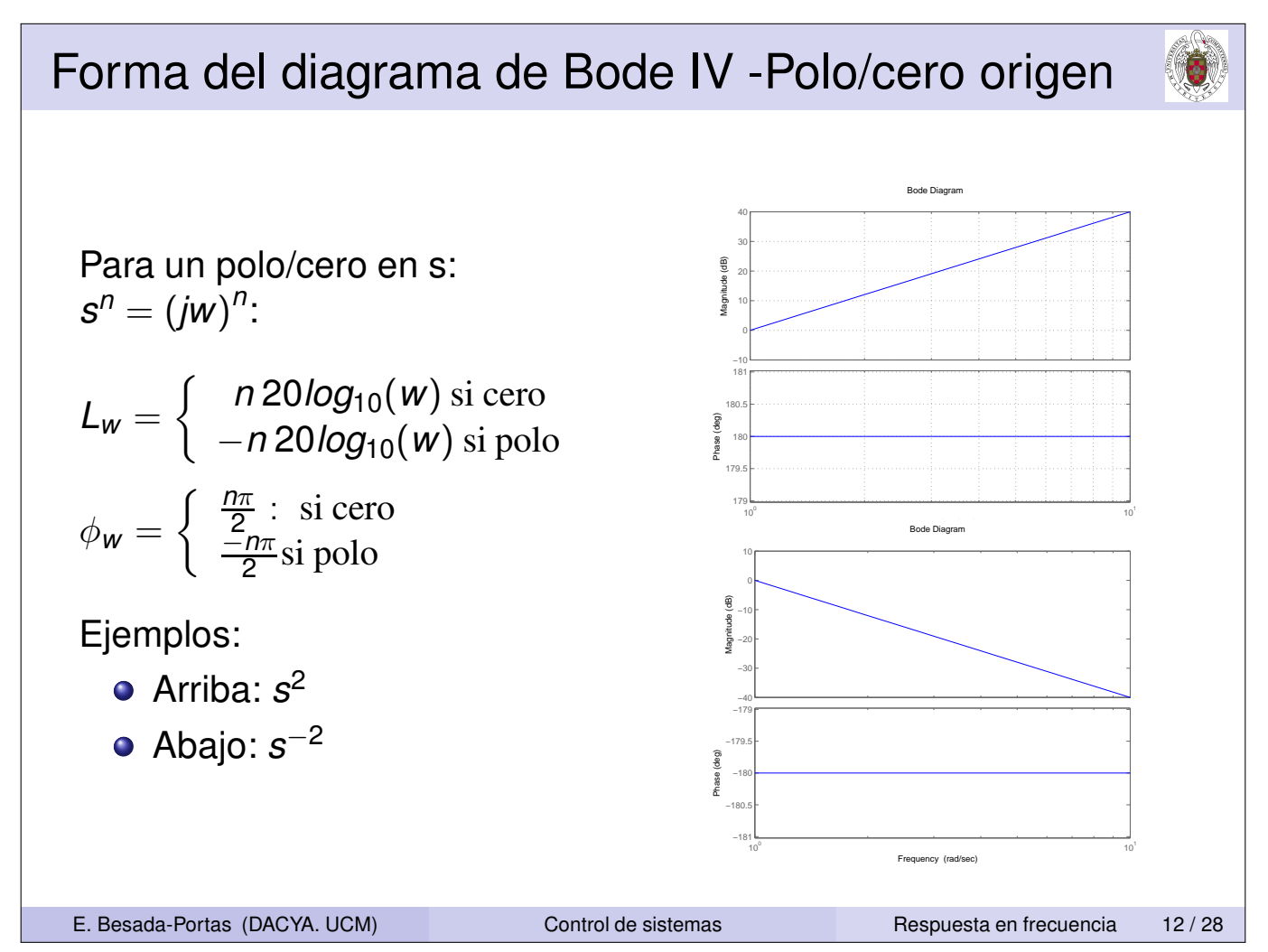

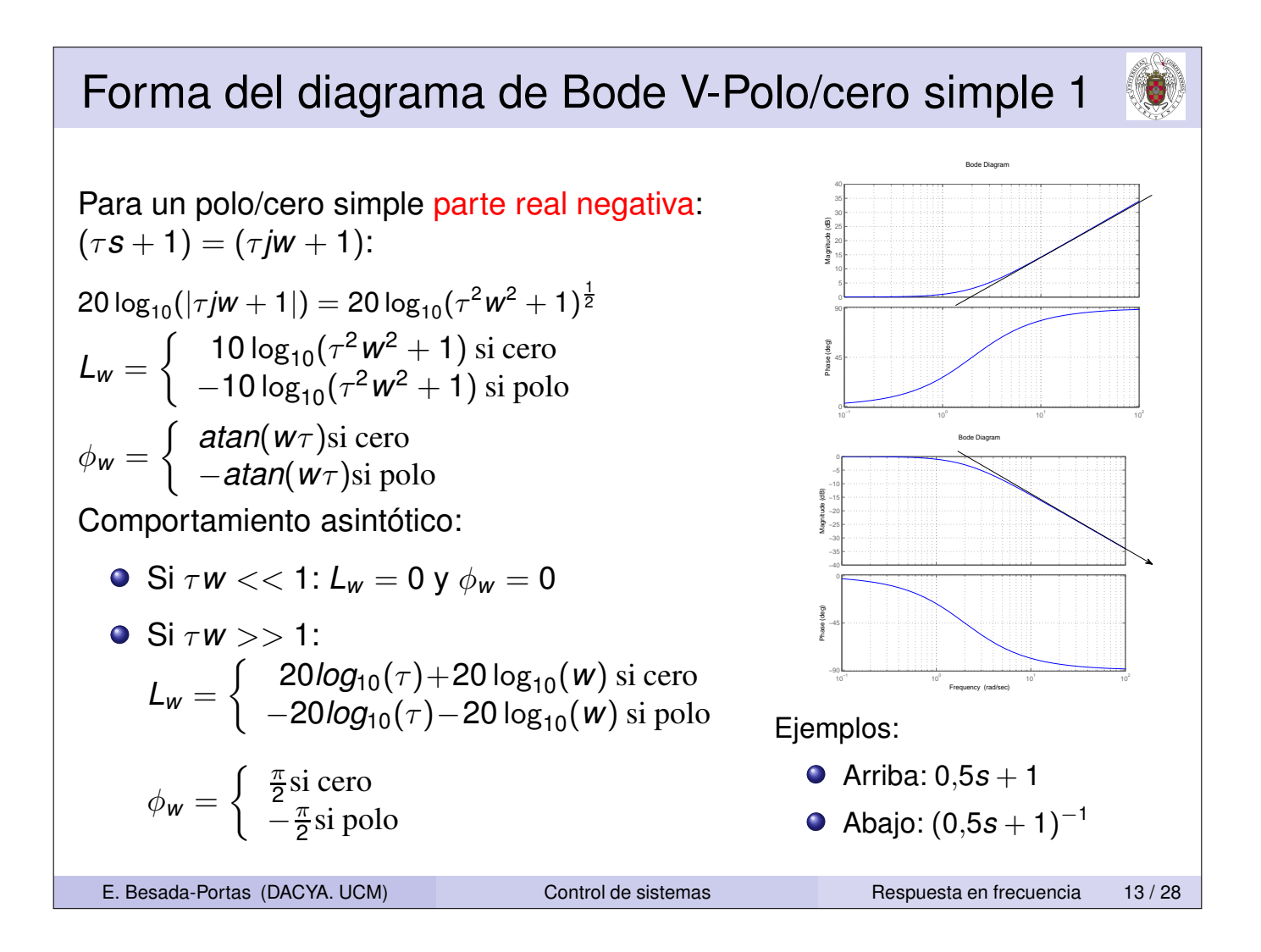

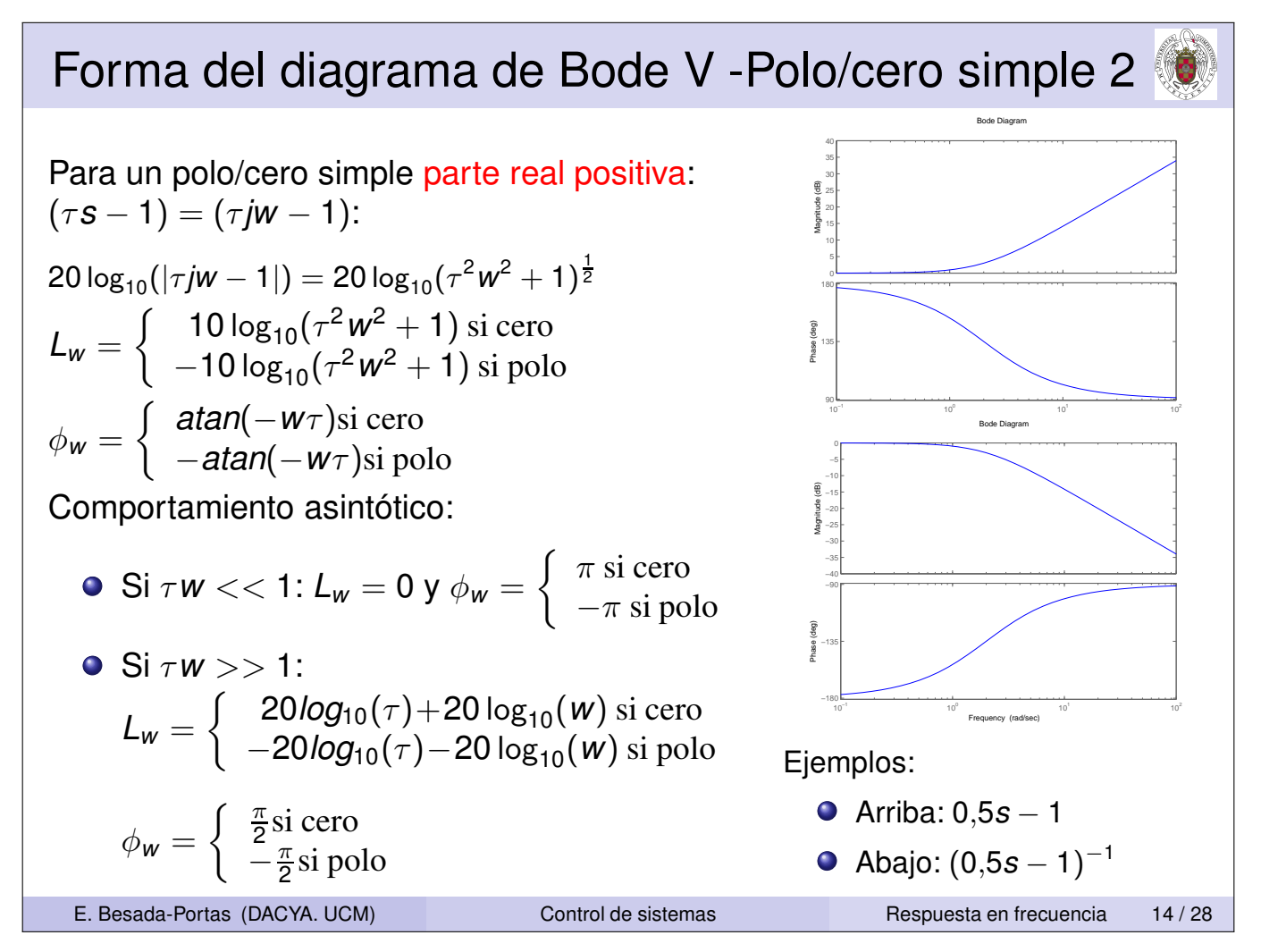

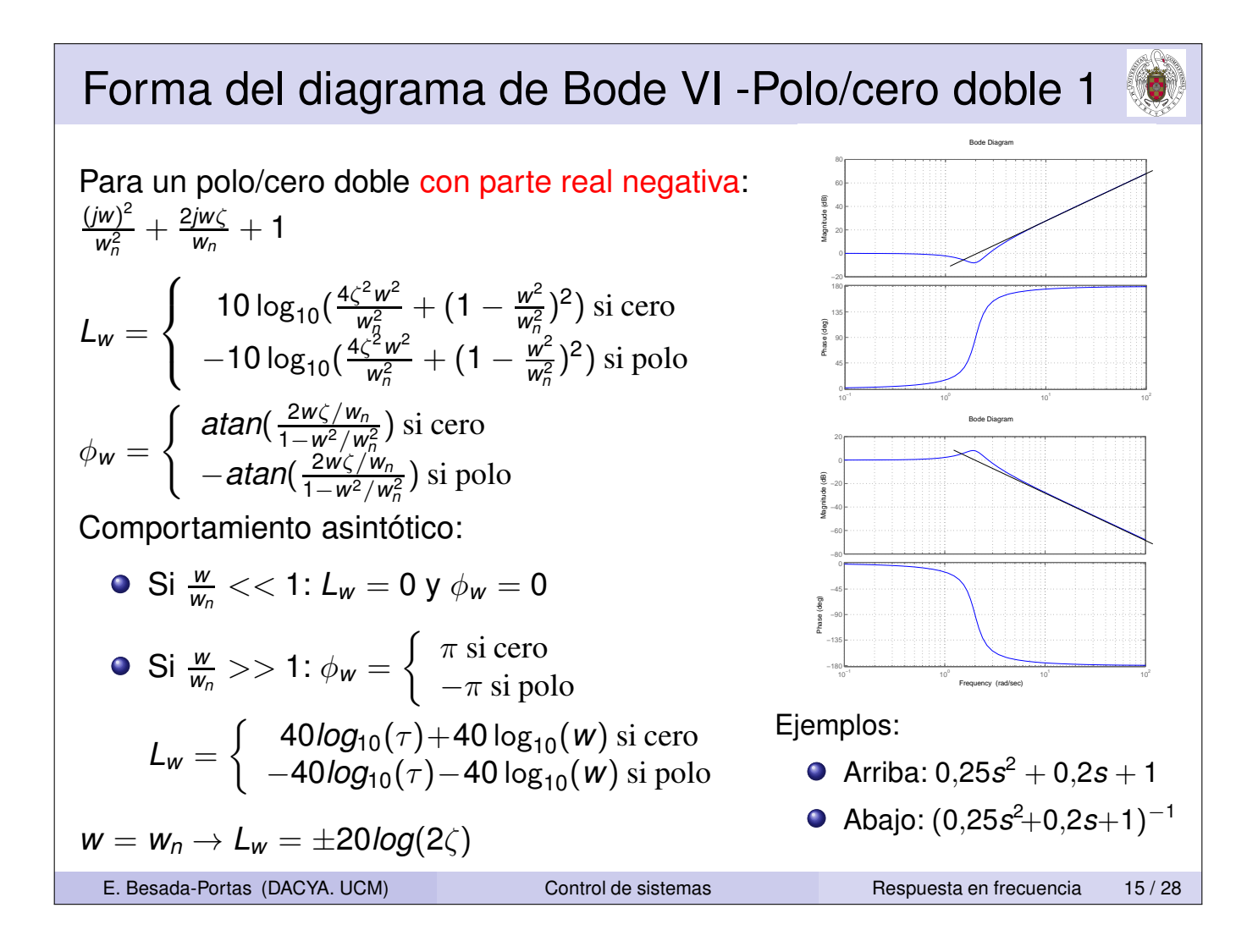

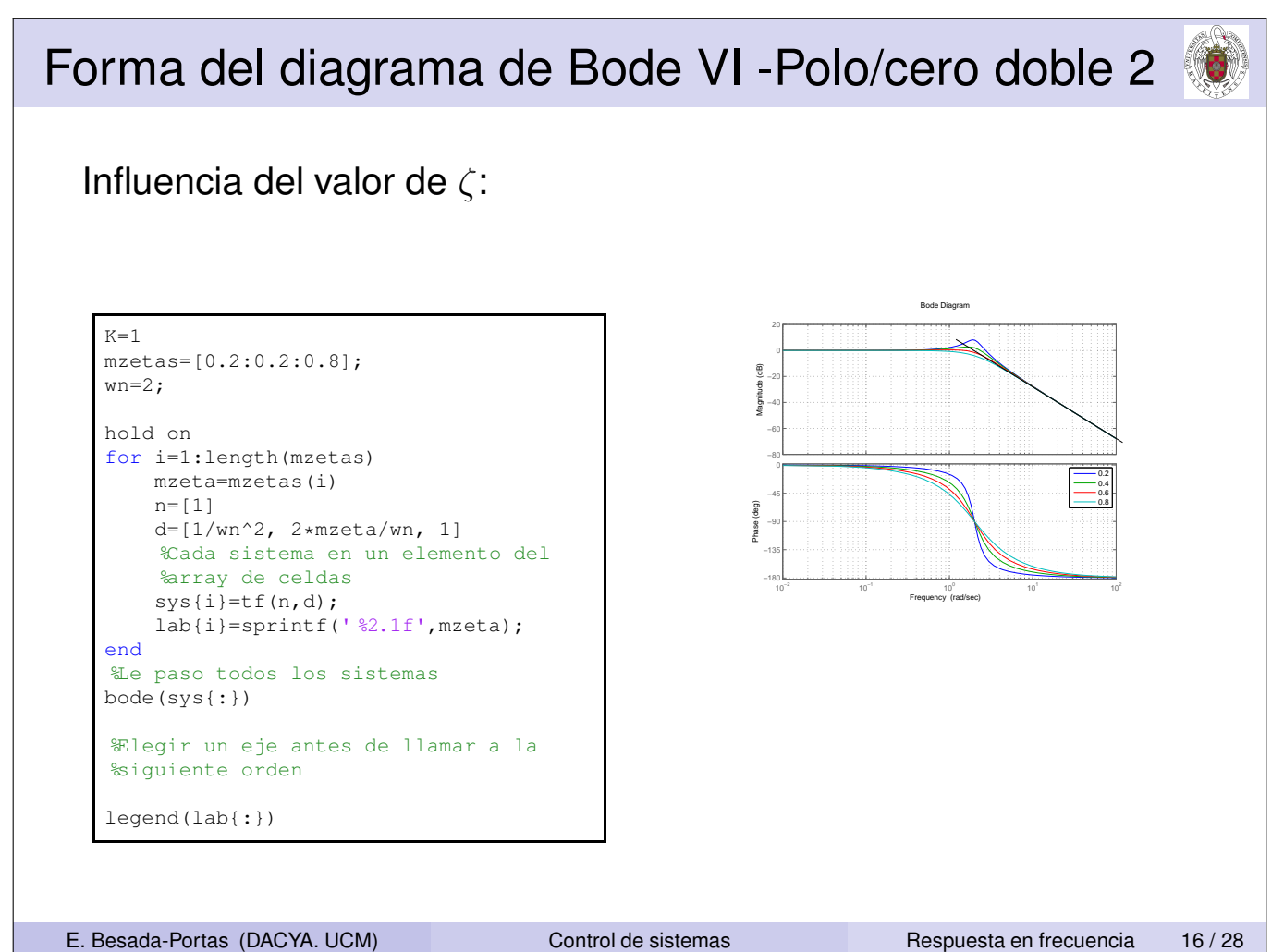

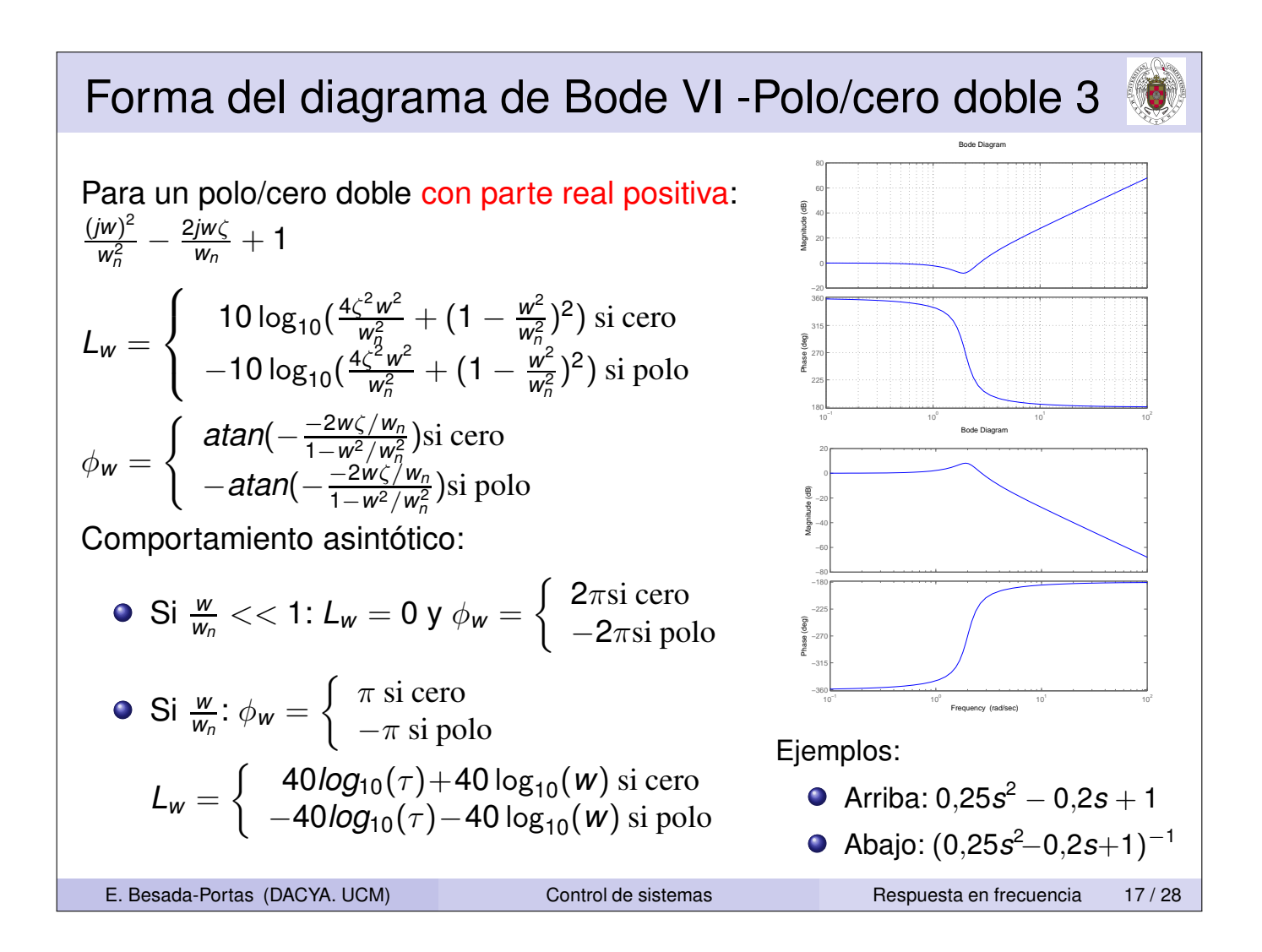

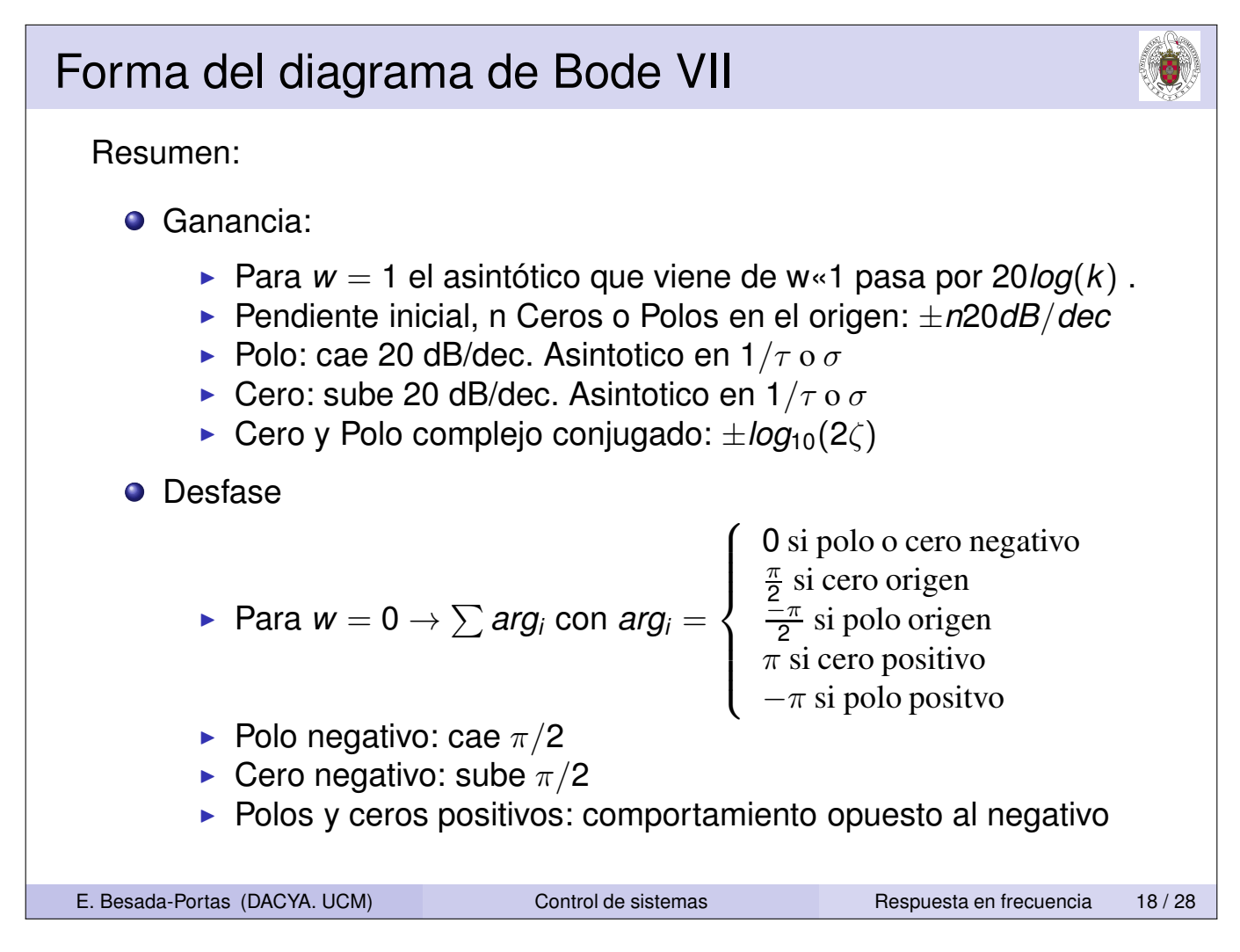

## Diagrama de Bode Continuos VIII

*Ejemplo*: Dibujar el diagrama de Bode de  $G(s) = \frac{s(s+0,3)}{(s+5)(s+20)(s+100)}$ 

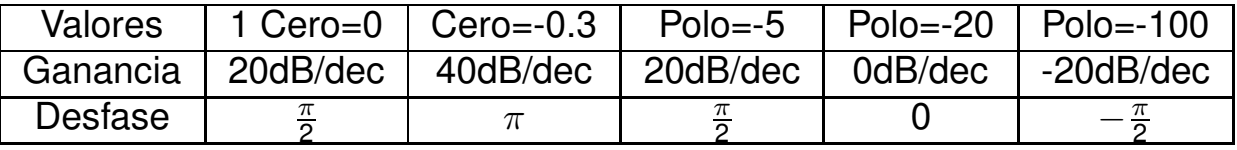

Para w=1, ya hemos pasado algun polo/cero, por lo que el comportamiento asintotico no es valido.

 $k = 0.3/5/20/100$ :  $w = 1 \rightarrow 20log_{10}(k) = -90.4576$ .

Su valor será mayor (subida debido al cero 0.3): -79.80.

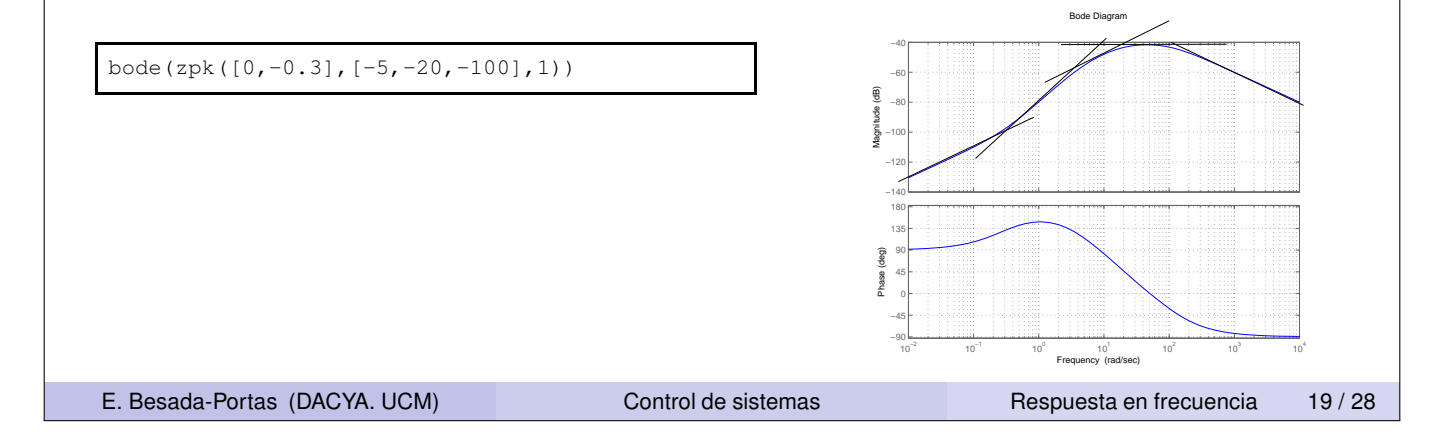

## Diagrama de Bode Continuos IX *Ejemplo*: Dibujar el diagrama de Bode de  $G(s) = \frac{s-50}{s^2(s^2+2+100)(s-100)}$ Valores 2 Polos=0 2 Polos -,  $w_n = 10$  Cero=50 Polo=100 Ganancia -40dB/dec -80dB/dec -60dB/dec -80dB/dec Desfase  $-\pi$   $-2\pi$  $5\pi$ 2  $-2\pi$ Para w=1, no hemos pasado algun polo/cero.  $k = 50/10/100$ :  $w = 1 \rightarrow 20log_{10}(k) = -90,4576$ . s=roots([1,2,100]) bode(zpk([50],[0,0,100,s(1),s(2)],1)) −250 −200 −150 −100 −50 Magnitude (dB)  $10^{\circ}$ 10<sup>1</sup>  $10^{2}$ 10<sup>3</sup> −405 −360 −315 −270 −225 −180 Phase (deg) Bode Diagram Frequency (rad/sec) E. Besada-Portas (DACYA. UCM) Control de sistemas Respuesta en frecuencia 20/28

## Diagrama de Bode Continuos X

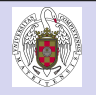

Dado un diagrama de Bode se pueden localizar los polos y los ceros, teniendo en cuenta la forma de la curva.

Existe una función de Matlab que hace los calculos, a la que hay que darle la frecuencia, el complejo G(w) y el numero de ceros y polos que hay:

[num,den]=invfreqs(G,w,nb,na)

*Ejemplo*: Obtener el modelo del siguiente Bode

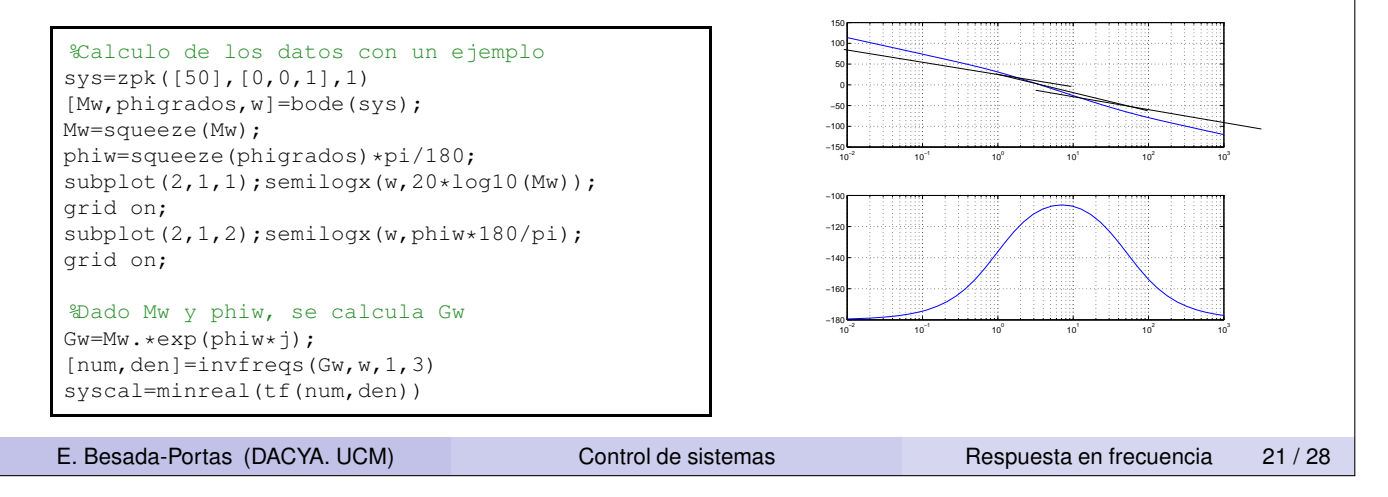

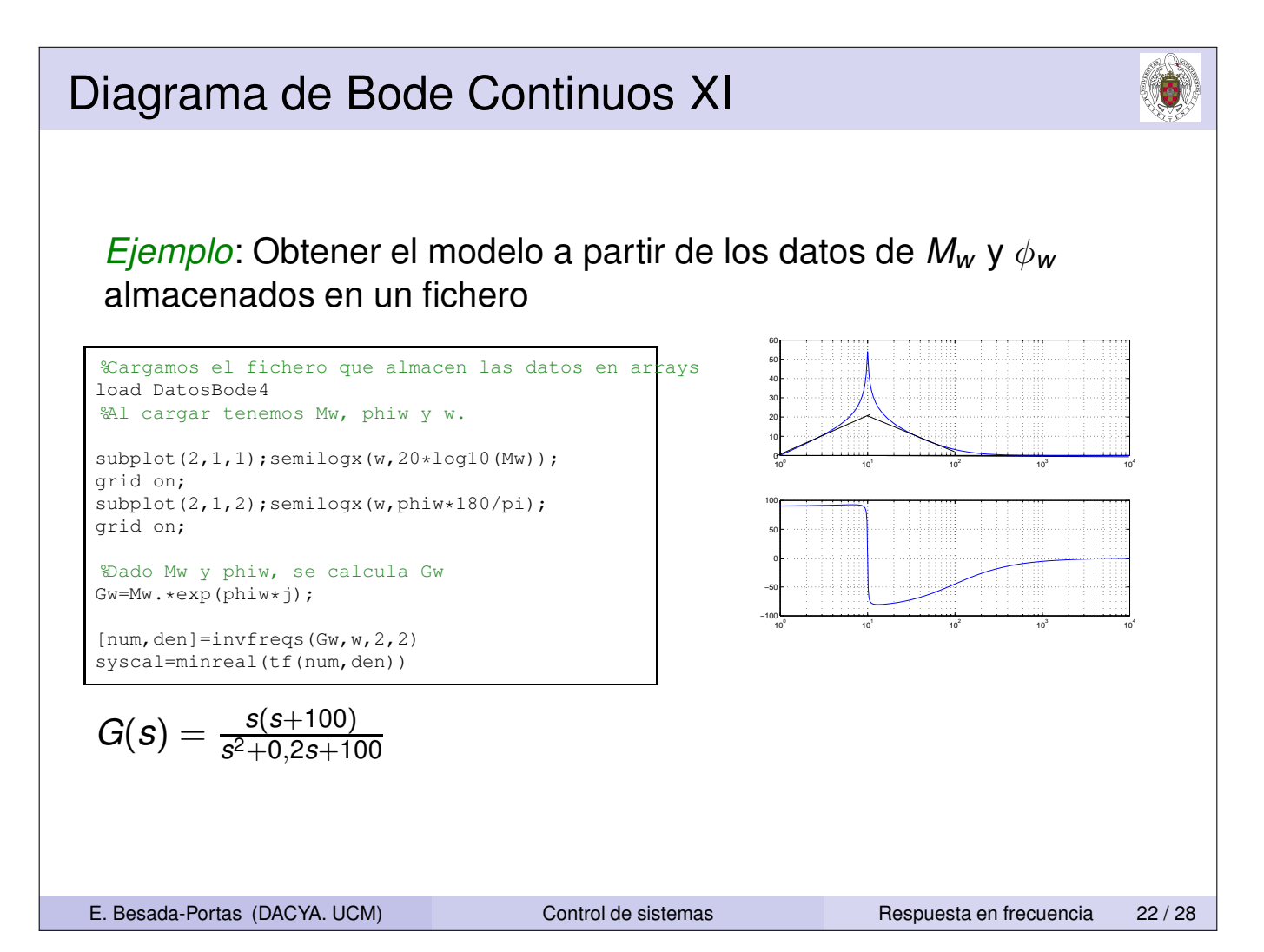

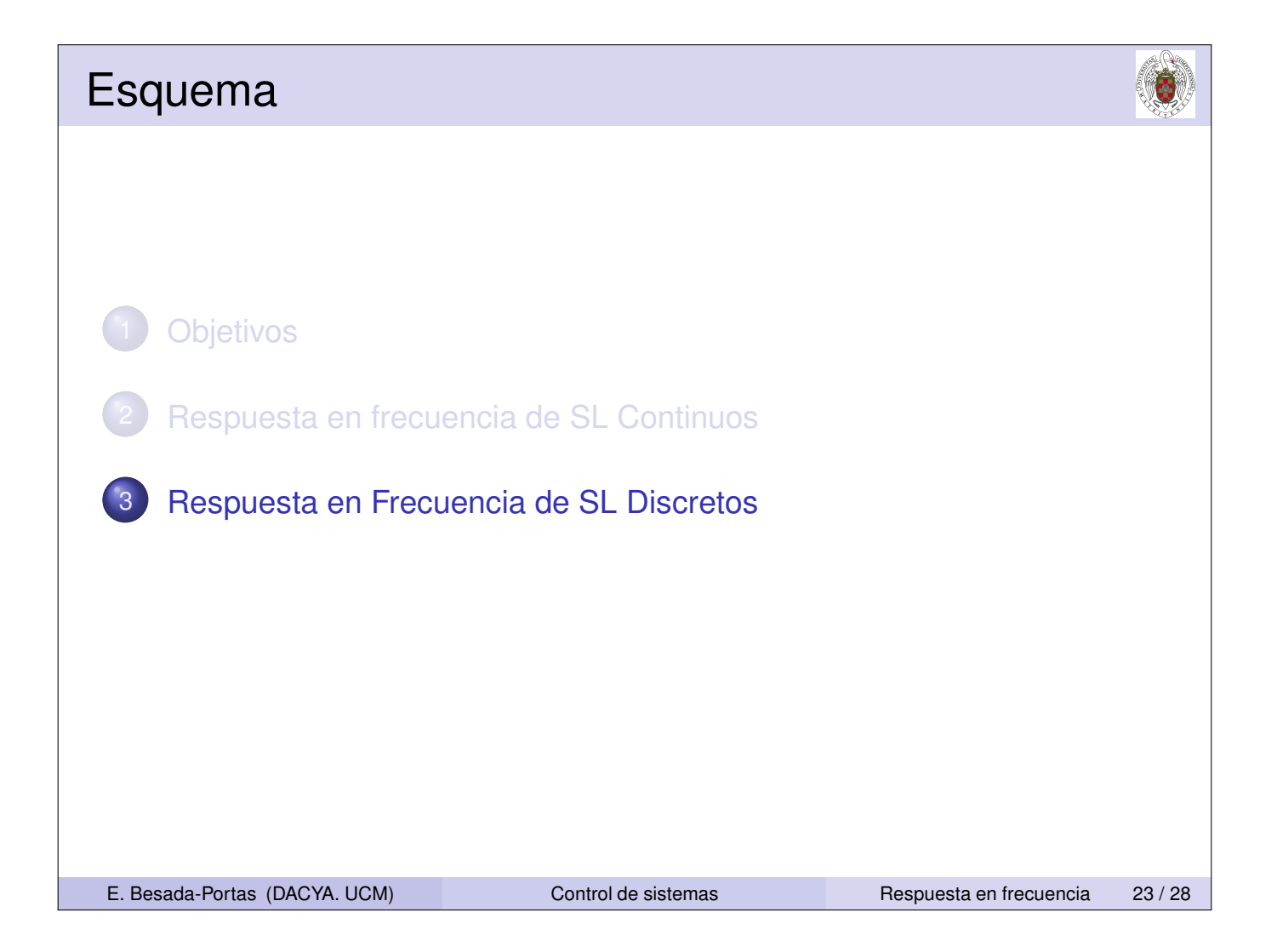

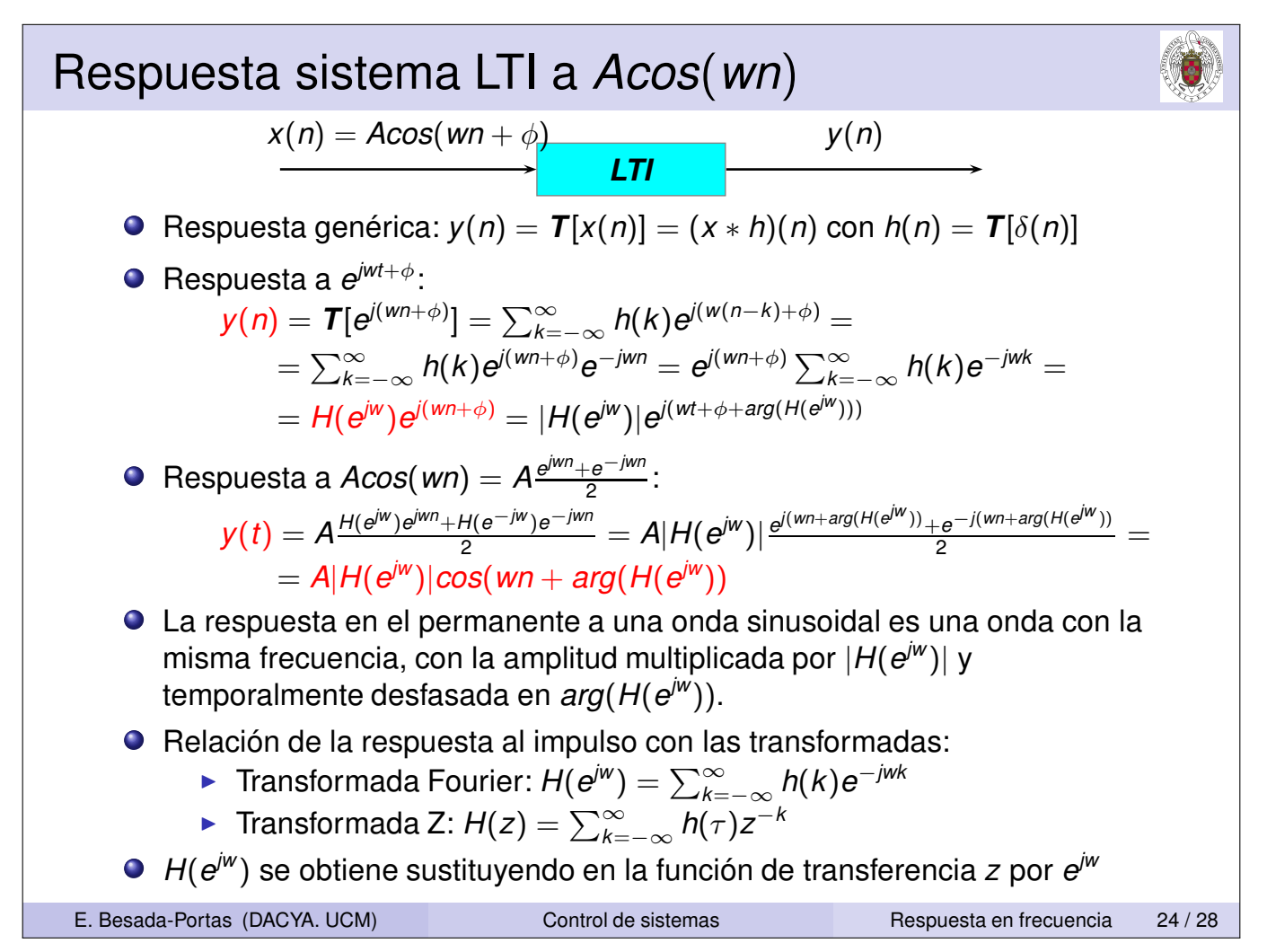

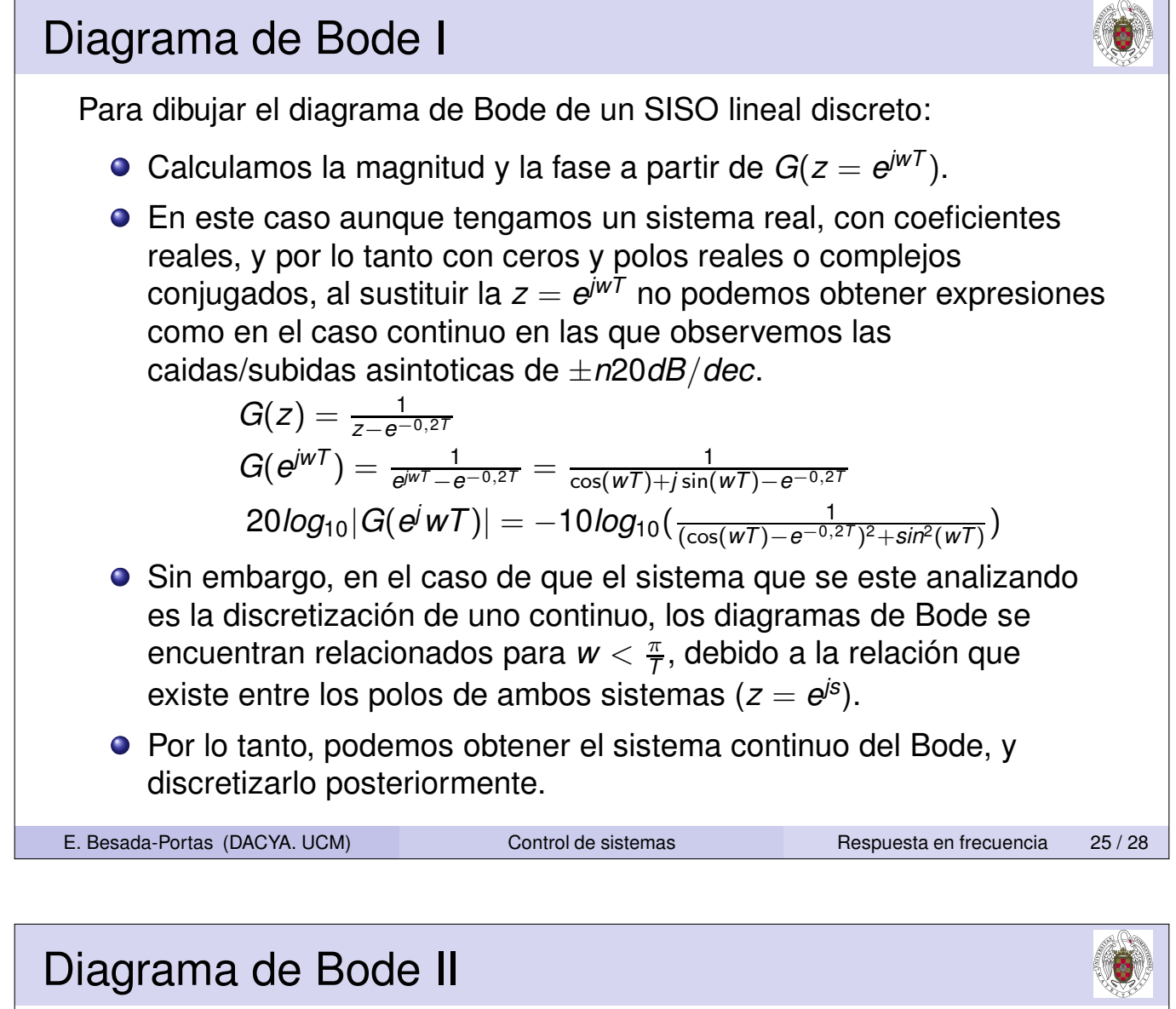

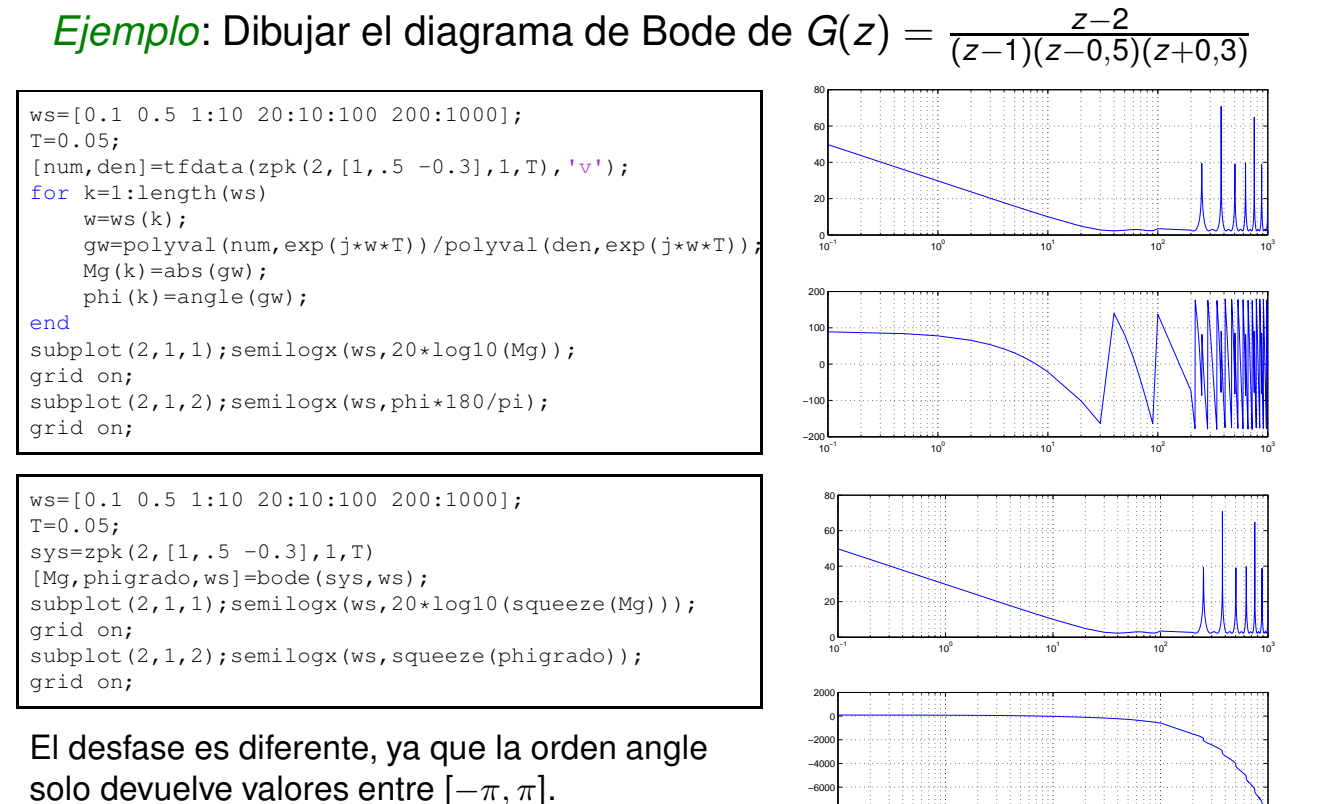

¿Representar el Bode discreto ∀*w*?

E. Besada-Portas (DACYA. UCM) Control de sistemas Respuesta en frecuencia 26/28

 $10^{2}$ 

 $10^{3}$ 

10<sup>1</sup>

 $10^{-1}$  10<sup>0</sup>

−10000 −8000

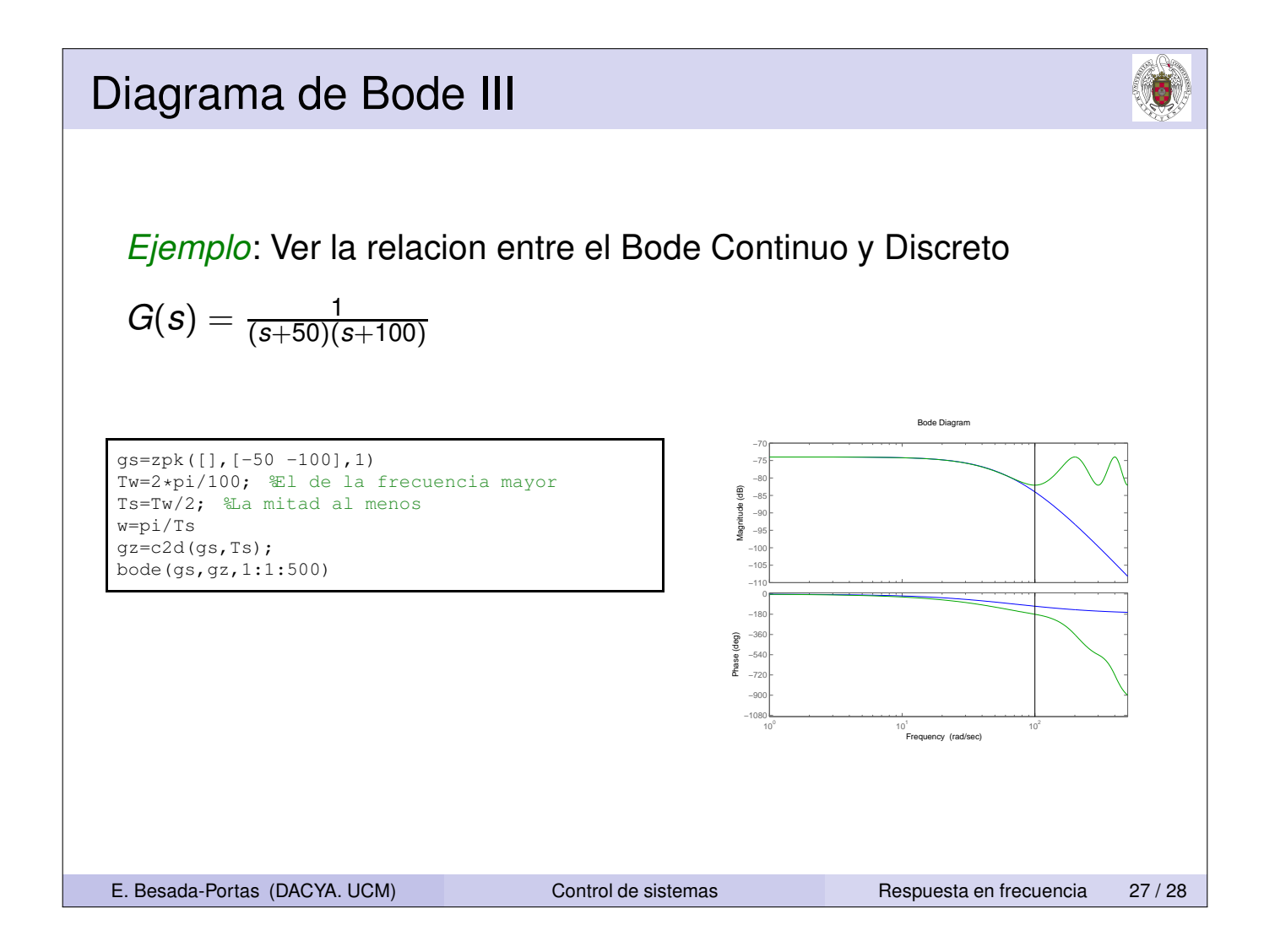

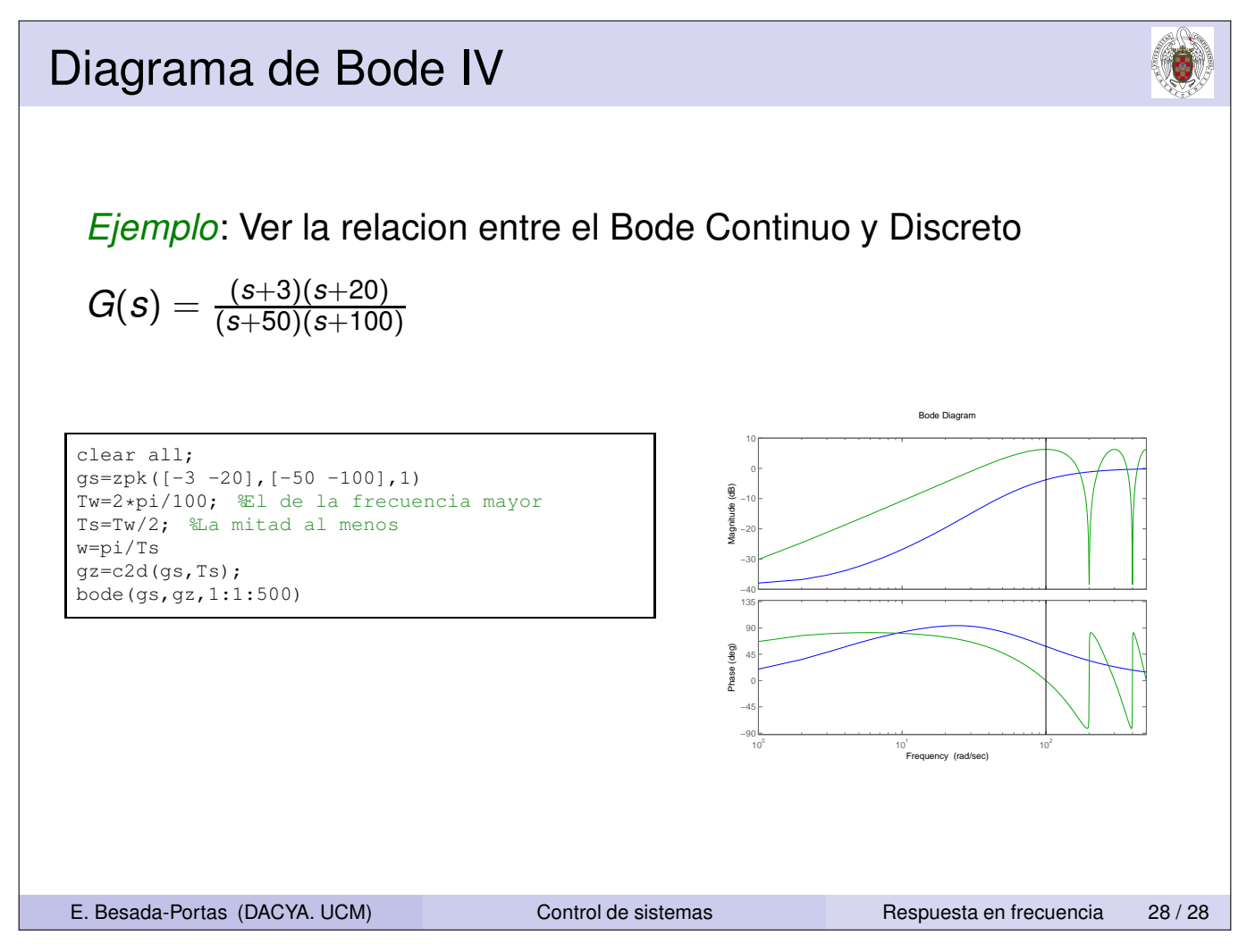